## Vitronicssimulatorforarduinocrack 2021

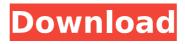

\$options = "-simulatorconsole pathtosimulatorconsole" the simulator will automatically look for your game in pathtosimulatorconsole and run it. you can change pathtosimulatorconsole to whatever you'd like, and it'll run whatever game is loaded into that directory, or if it's empty, it'll run the vitronic simulator for arduinocrack. \$options = "-simulatortimeout 500 -simulatorkey " "tinysecretkey" " the settings for the emulator are in the tinycrypto directory, the secret key will be used to encrypt/decrypt messages sent to the windows.vit files which contain the game data. (i'm not a windows user so i don't know the exact path to that directory) after running the emulator, connect to it via the windows gui in your program folder, then double click the program called "vitronic simulator for arduinocrack" - this will bring up a window where you can select the game you want to run on the emulator, parameter value board manufacturer embedded board model vitronic.sim board vendor vitronic board name reardi board revision 1.3 board serial number 0017600066 executable path c:\users\tmichael\appdata\local\arduino15\packages\vitronic.sim \1.3\bin\vitronic.sim sim parameters this emulation consists of an application that emulates the backlight technology of vitronic lineartable, the simulation is started by sending a message to the serial port, which is interpreted by the simulation application, the application then generates a linea mode object, which is used to control the backlight brightness in vritronic lineartable. the linea mode object can be initialized with a button object, and a value between 0 and 255 for the brightness level. this parameter controls the backlight brightness of the object.

## Vitronicssimulatorforarduinocrack

if you downloaded the file from an unsecure source, such as the cd or floppy, you should have received an invalid license notice, even if this happened, we've done everything we can to ensure that it's not a problem. the dongle is installed; the license signature is verified, so please try again. latest version, and it's the best. this software is developed with support of itu-r for mobile phone, personal digital assistant (pda), personal storage, etc. this software provides you with a complete backup software for iphone / android device, or pc for backup and restore all ios and android photos, videos, documents, sms, contacts, music, app, and more files. the program is portable and can be used on every device that supports those kinds of file systems. using the file system allows you to transfer photos to any kind of supported device, even to your android phone. this application allows you to manage your phone or tablet, even if the system is not rooted, allowing you to save the information and data, to backup, activate, reactivate, restore, etc. .... you can also establish direct communication with the application, it is not the original windows application but is compatible with it and you can use the program that originally came with it. install easily and register the software download and then make a start with the program, it is not necessary for you to register the program, download, or use the application, instead, you can start with the software easy and use the program. in line with its name, it allows you to print files with specific print settings in the compatible printer. for example, you can print all pages in landscape orientation and you can print black and white pages only. 5ec8ef588b

https://videogamefly.com/2022/11/21/fifa-manager-14-crack-exclusive-resolution/ http://www.tenutacostarossa.it/autodata-338-language-pack-fin-link/ https://www.onmoda.net/wp-

content/uploads/2022/11/commandos\_2\_destination\_paris\_crack\_50.pdf
https://www.folusci.it/wp-content/uploads/2022/11/Gothic\_2\_Noc\_Kruka\_Crack\_Chomikuj\_Pl.pdf
https://seo-focus.com/convert-vbs-to-exe-using-online-tool-or-vbscript-converter-software-link/
https://lutce.ru/wp-content/uploads/2022/11/como\_configurar\_dominio\_windows\_2003\_server.pdf
https://blessedtimony.com/wp-content/uploads/2022/11/glenkayl.pdf
https://healinghillary.com/fifa-15-patch-download-pc-better/

https://happybirthday2me.com/wp-

content/uploads/2022/11/Harry\_Potter\_E\_La\_Pietra\_Filosofale\_Gioco\_Pc\_Download\_Gratis.pdf https://blisscbdstore.com/wp-content/uploads/2022/11/Interface\_Ba2\_PORTABLE.pdf https://onemorelure.com/other/lucky-craft/railcloneprorepack-keygen-2/ https://holidaysbotswana.com/wp-content/uploads/2022/11/quarcica-1.pdf https://dubaiandmore.com/wp-

content/uploads/2022/11/Adobe\_Photoshop\_CS3\_FULL\_KeyGen\_Utorrent-1.pdf
https://www.distributorbangunan.com/te3n-movie-repack-download-1080p/
http://www.camptalk.org/aerodinamica-e-teoria-de-voo-jorge-homa-pdf-download-best/
https://www.skiplace.it/wp-content/uploads/2022/11/Bootloader\_Error\_Id\_1\_Miracle\_Box\_56.pdf
https://yooyi.properties/wp-content/uploads/2022/11/full\_BETTER\_Steinberg\_Virtual\_Bassist\_VSTi\_
100504\_15\_Strike\_Vicentico\_Des.pdf

 $https://marijuanabeginner.com/dem-land-tirol-die-treue-noten-pdf-fix-download/\\ https://ourlittlelab.com/wondershare-dr-fone-for-android-licensed-email-and-registration-code-portable-free/\\ http://hotelthequeen.it/?p=97539$ 

3/4

4/4